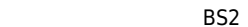

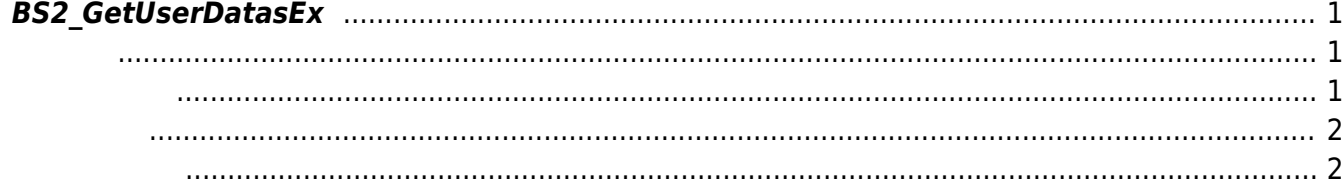

<span id="page-1-3"></span>[User Management API](https://kb.supremainc.com/bs2sdk/doku.php?id=ko:user_management_api) > [BS2\\_GetUserDatasEx](#page-1-3)

## <span id="page-1-0"></span>**BS2\_GetUserDatasEx**

 $[+ 2.5.0]$ userMask

<span id="page-1-1"></span>#include "BS\_API.h"

int BS2\_GetUserDatasEx(void\* context, uint32\_t deviceId, char\* uids, uint32\_t uidCount, BS2UserBlobEx\* userBlob, BS2\_USER\_MASK userMask);

BS2UserBlobEx

<span id="page-1-2"></span>[In] *context* : Context

- $\bullet$  [In]  $deviceId$  :
- $\bullet$  [ln]  $uids$  :
- $\bullet$  [In]  $uidCount$  :
- $\bullet$  [Out] *userBlob* :
- [In] *userMask* : Mask

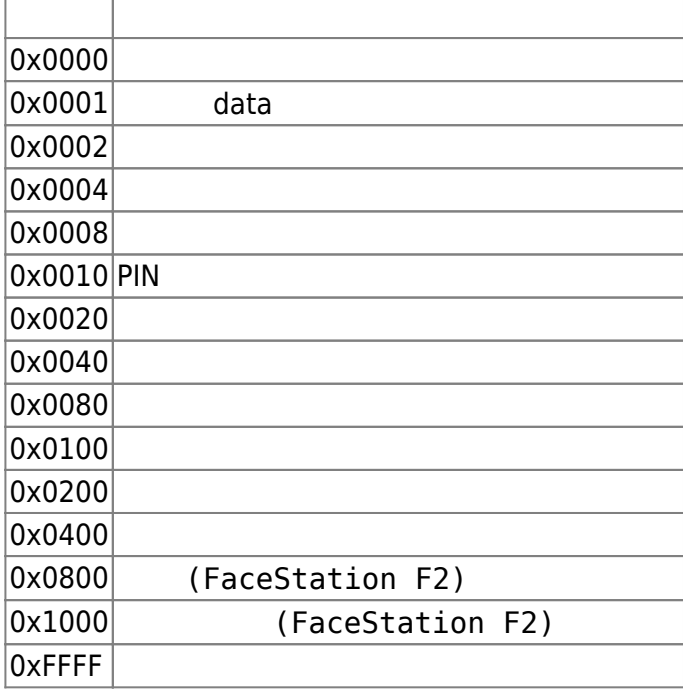

<span id="page-2-0"></span>합니다.

BS\_SDK\_SUCCESS

<span id="page-2-1"></span>[BS2\\_GetUserList](https://kb.supremainc.com/bs2sdk/doku.php?id=ko:bs2_getuserlist) [BS2\\_RemoveUser](https://kb.supremainc.com/bs2sdk/doku.php?id=ko:bs2_removeuser) [BS2\\_RemoveAllUser](https://kb.supremainc.com/bs2sdk/doku.php?id=ko:bs2_removealluser) [BS2\\_GetUserInfos](https://kb.supremainc.com/bs2sdk/doku.php?id=ko:bs2_getuserinfos) [BS2\\_GetUserInfosEx](https://kb.supremainc.com/bs2sdk/doku.php?id=ko:bs2_getuserinfosex) [BS2\\_EnrolUser](https://kb.supremainc.com/bs2sdk/doku.php?id=ko:bs2_enroluser) [BS2\\_EnrolUserEx](https://kb.supremainc.com/bs2sdk/doku.php?id=ko:bs2_enroluserex) [BS2\\_GetUserDatas](https://kb.supremainc.com/bs2sdk/doku.php?id=ko:bs2_getuserdatas) [BS2\\_GetUserDatasEx](#page-1-3)

From: <https://kb.supremainc.com/bs2sdk/>- **BioStar 2 Device SDK**

Permanent link: **[https://kb.supremainc.com/bs2sdk/doku.php?id=ko:bs2\\_getuserdatasex&rev=1597977617](https://kb.supremainc.com/bs2sdk/doku.php?id=ko:bs2_getuserdatasex&rev=1597977617)**

Last update: **2020/08/21 11:40**